## SAP ABAP table TJYCIC\_FRAMEAPPL {IS-M: CIC, Remote CIC, Application Assignment}

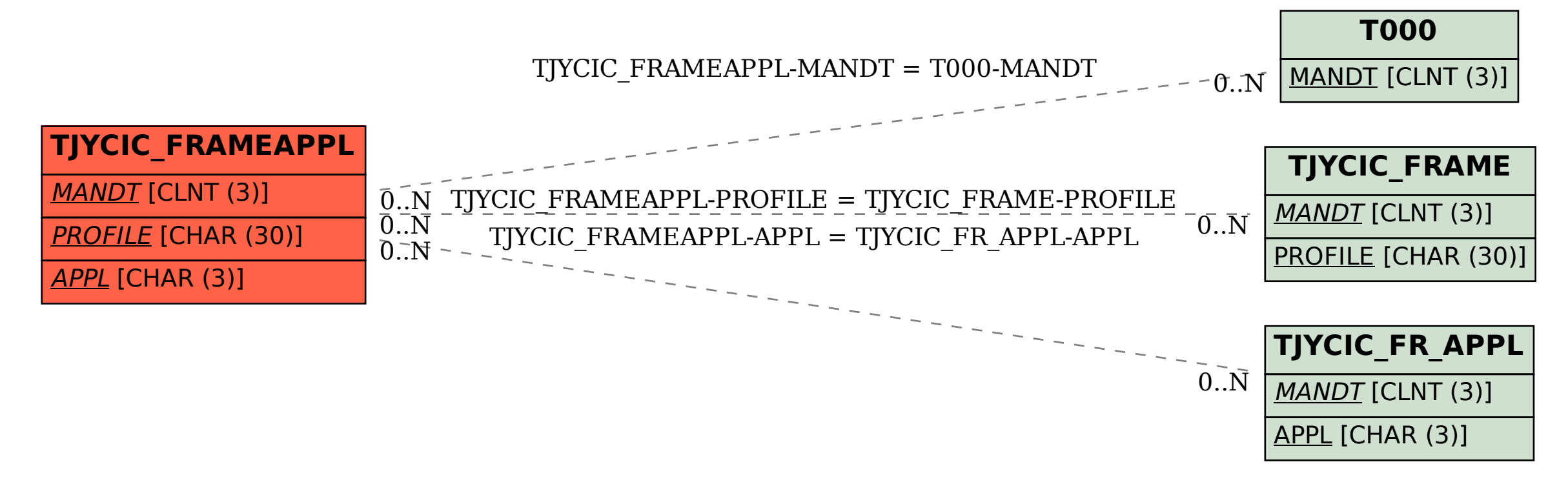